### **SESSION III**

### **ACTIVITY I: Read the following text. Can you think of a different meaning for the underlined words?**

Anna phoned the language school to say she had a virus and was too ill to work. She found a little bit of chocolate in the fridge, plugged in her CD player and sat down to browse through her TV magazine and play with her pet mouse. On the table there was a menu for a local Chinese restaurant. Anna was choosing lunch when the postman, arrived with a package addressed to her. She stepped out to get it and the door closed behind her. Anna realized her keys were inside the house and she was locked out.

### **ACTIVITY B: Complete each sentence with one of the underlined words**

- 1. Select an option from the drop-down………………….
- 2. The smallest unit of data in a computer is a ……………………………………..short for binary digit
- 3. Anti…………………………….software protects computers from infection
- 4. High-level programming……………………………………, such as C and C++ are made of letters, numbers and symbols
- 5. To view information on the Internet you need a web…………………………………
- 6. Click on the …………………………………….twice to open the program
- 7. This software …………………………..includes a number of programs that businesses find useful
- 8. One way to protect data is to encrypt it so that only someone with the correct……………….or password can open it
- 9. Most internet …………………………begin www
- 10. You may need to install a…………………………to play music or watch films on your computer

**ACTIVITY C: Study the words:** antivirus, centimeter, gigabyte, hyperlink, Internet, kilobit, microchip, millisecond, miscalculate, output, restart, subnetwork, superhighway, telecommunications, undetected - NOW**: 1. What is the connection between all the words? 2. What is the base word in each case? 3. What do we call the extra letters? 4. What is the meaning of each first part of the words? 5. Can you think of other similar words?**

**ACTIVITY D: Study the words:** classify, computerize, connector, developer, digital, downloading, electronic, instruction, management, mobility, paperless, performance, software, technology, variable - **NOW: 1. What is the connection between all the words? 2. What is the base word in each case? 3. What do we call the extra letters? 4. What effect do the extra letters have on the base word? 5. Can you think of other similar words?**

### **SESSION IVN B B**

# **ACTIVITY I: You are a student in the ICT Faculty of Hadford Uni. You will listen to a lecturer talk about ICT. Tick the best choice:**

- A. It is about computers
- B. It is about information
- C. It is about playing computer games
- D. It is more than just using a computer

### **ACTIVITY II: What do the words VIRUS and DRIVER mean in the lecturer's talk?**

### **ACTIVITY III. Listen to the lecturer talking about the different ways of ICT impact.**

1. How many different – other places can you think of?

2. What are some of the technologies used in each place?

# **ACTIVITY IV: The lecturer talks about information systems and communication systems. Listen and match the pictures to the words:**

Communicate, data, e-mail, mobiles, process, store, using technology, webpage

### **ACTIVITY V: Match the illustrations with the words:**

Tree diagram, flowchart, headings and notes, spidergram, table, timeline, two columns

### **ACTIVITY VI: Draw a flowchart to illustrate ICT. Use some of the words in the previous exercise**

### **ACTIVITY VII: Describe ICT using the flowchart**

### **EXTENDING SKILLS – TASK A: What can you ………? :**

Develop, process, connect, assemble, install, launch, program, computerize, monitor?

#### **TASK B: How can you organize information in a lecture? Match the words in the columns:**

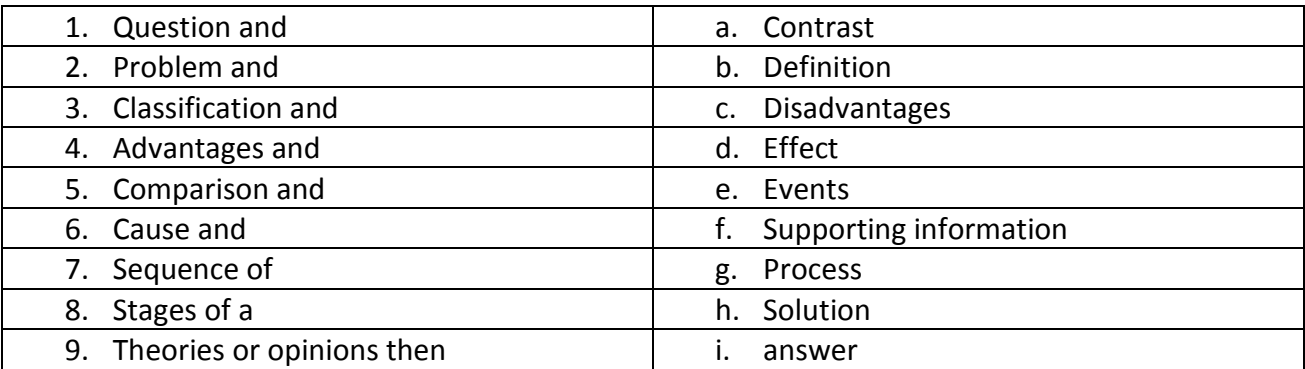

**TASK C: Match each organization of information above with a method of note-taking (activity V)**

**TASK D: Listen to five lecture intros. Choose a note-taking method for each one (from activity V)**

**TASK E: Match the pictures to the words:** *engine, rocket, bug, e-mail, waterfall* **– What do pictures A to C show?**

**TASK F: Listen to the intros of the lectures. Make an outline of each one using a note taking method**

**TASK G: Listen to the lectures and complete your notes** 

**TASK H: In pairs, use the notes on the illustrations and reconstruct one lecture of each other's**